"УТВЕРЖДАЮ"  $\frac{d}{dx}$  and  $\frac{d}{dx}$  is the set of  $\frac{d}{dx}$  . The set of  $\frac{d}{dx}$  is the set of  $\frac{d}{dx}$ "\_\_\_ "\_\_\_\_\_\_\_\_\_\_\_\_\_\_ \_\_\_\_\_\_ г.

# РАБОЧАЯ ПРОГРАММА УЧЕБНОЙ ДИСЦИПЛИНЫ<br>Информатика

 $\mathcal{U}$ 

 $6.42.03.02$   $6.42.03.02$   $6.42.03.02$ 

 $: 1, \t:2$ 

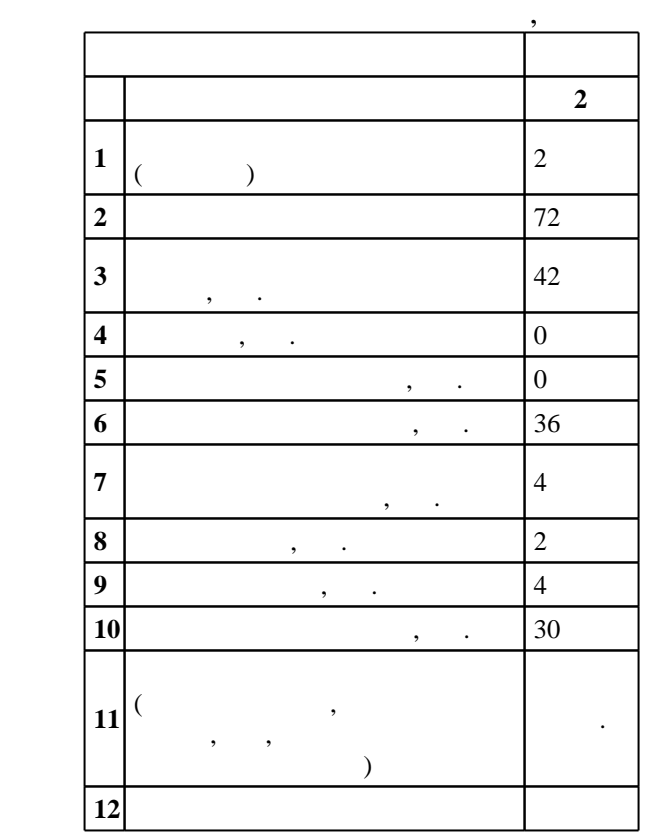

 $($   $)$ : 42.03.02

ФГОС введен в действие приказом №951 от 07.08.2014 г. , дата утверждения: 25.08.2014 г.

 $\vdots$  1,

 $($   $): 42.03.02$ 

 $1, 4, 20.06.2017$ 

 $\frac{1}{20}$ ,  $\frac{6}{21.06.2017}$ 

Программу разработал:

 $\mathbf{y}$ , к., в. М. М. М. В. М. Заведующий кафедрой:

 $\mathbf{y}$  в видет, д.т.н. Чубич В. М. М.

Ответственный за образовательную программу: заведующий кафедрой Мандрикова Г. М.

**1. Внешние требования**

 $\overline{K}$ омпетенция ФГОС: ОПК.22 способность решать стандартные задачи профессиональной деятельности на основе информационной и библиографической культуры с применением информационно-коммуникационных технологий и с учетом основных требований информационной безопасности; в части следующих результатов обучения:

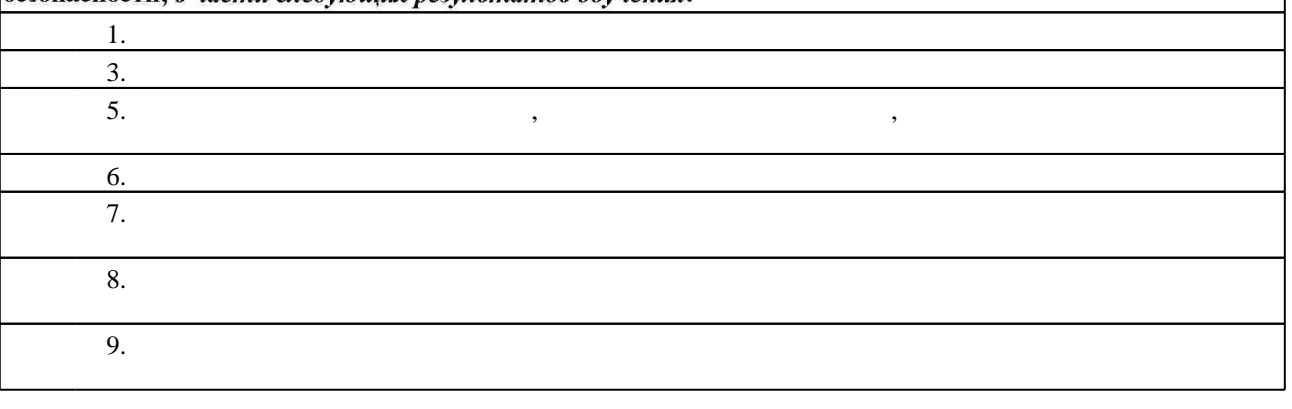

**2. Требования НГТУ к результатам освоения дисциплины**

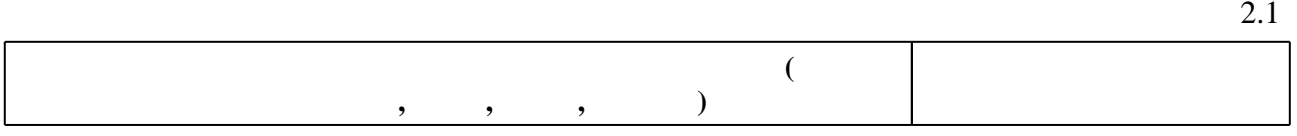

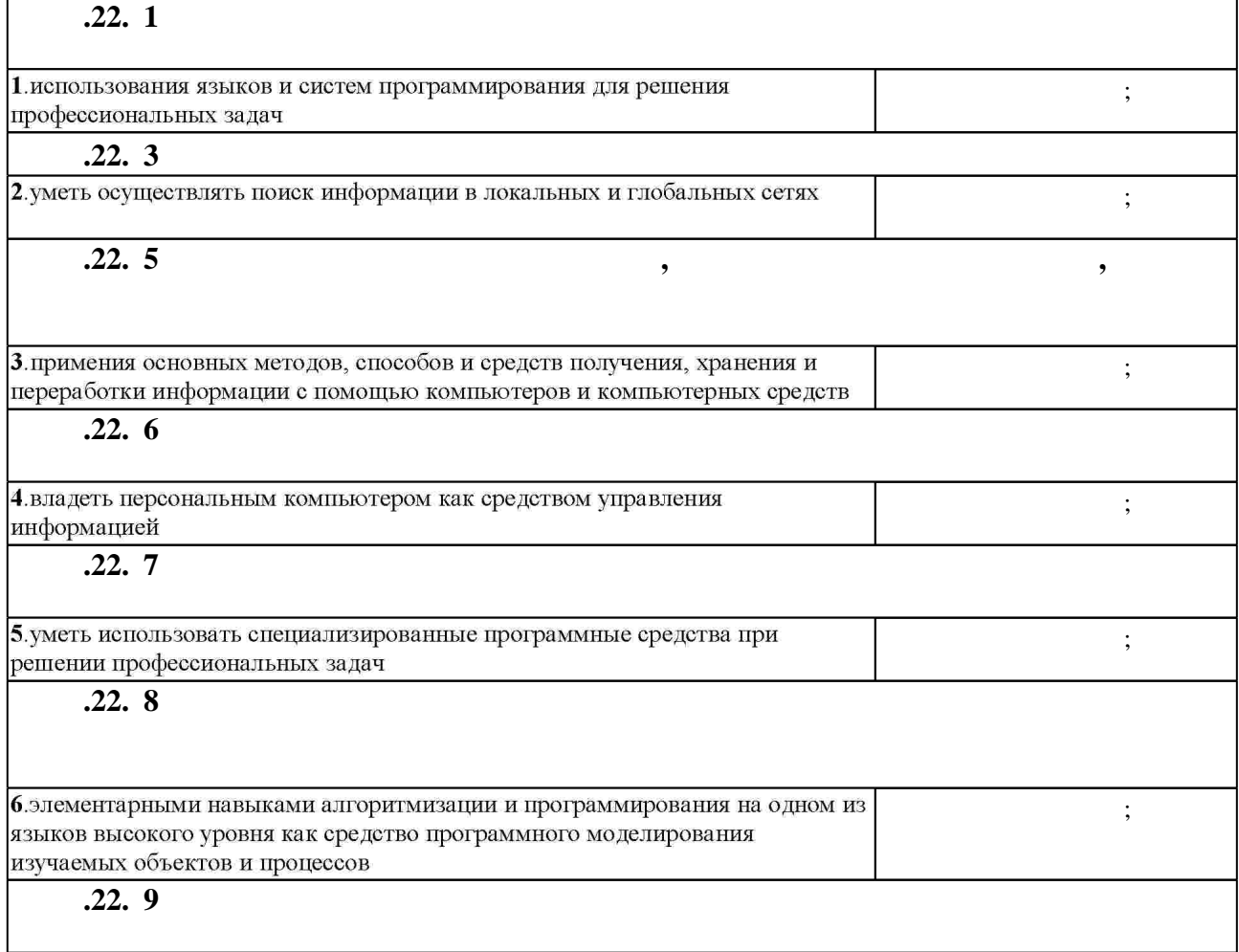

Таблица 1.1

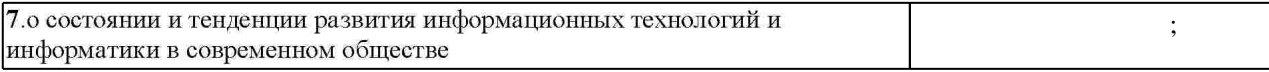

## $3.$

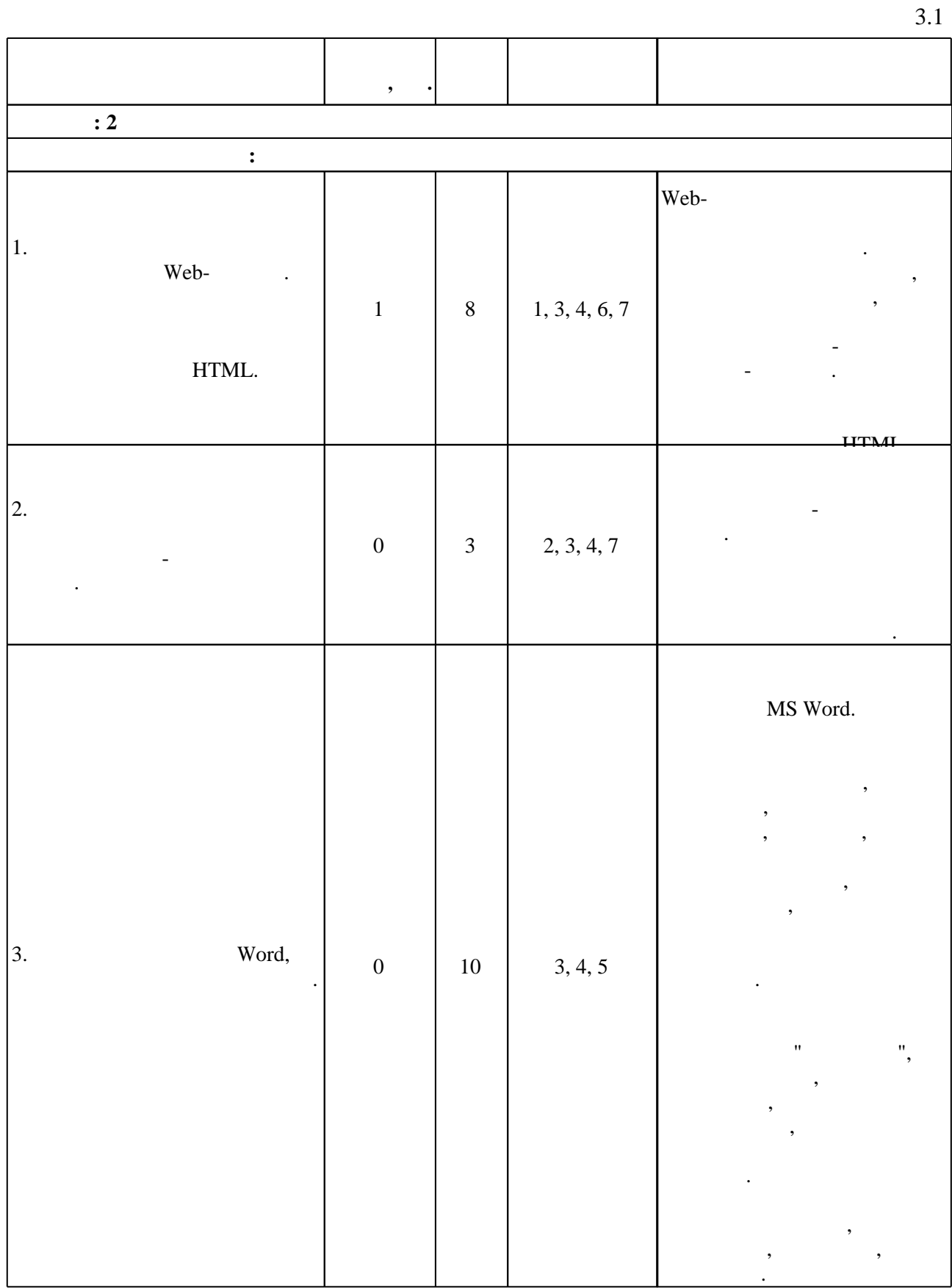

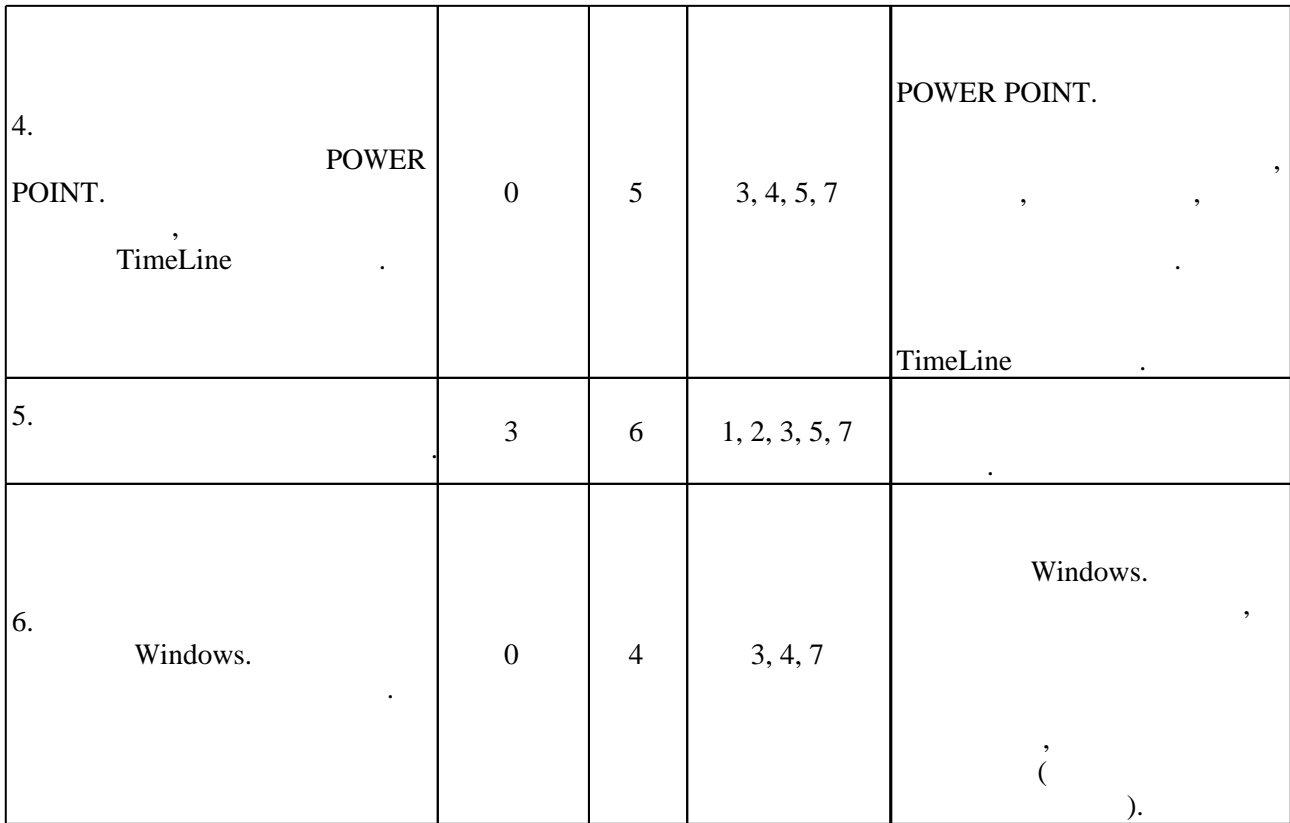

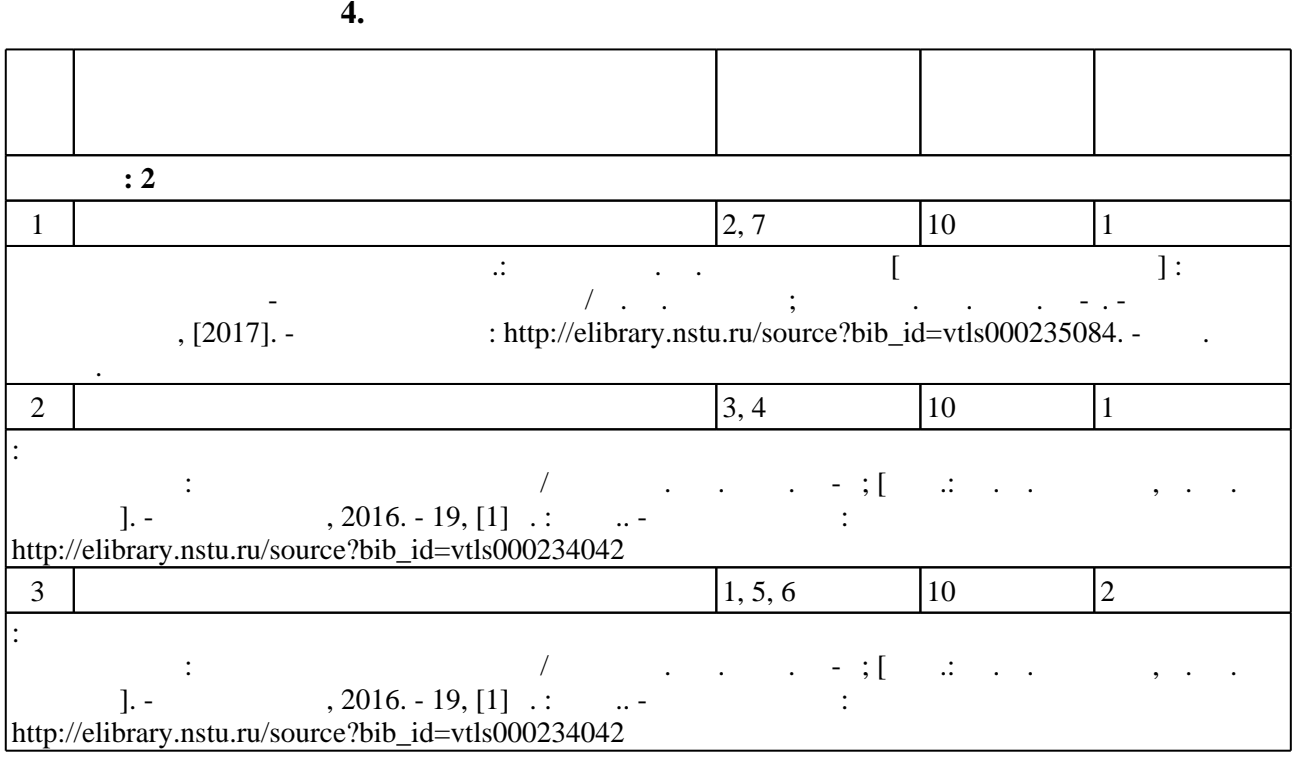

**5.** Технология обучения обучения обучения обучения обучения обучения обучения обучения обучения обучения обучения обучения обучения обучения обучения обучения обучения обучения обучения обучения обучения обучения обучени

 $\begin{array}{ccc} - & \end{array}$  (  $.5.1$ ).

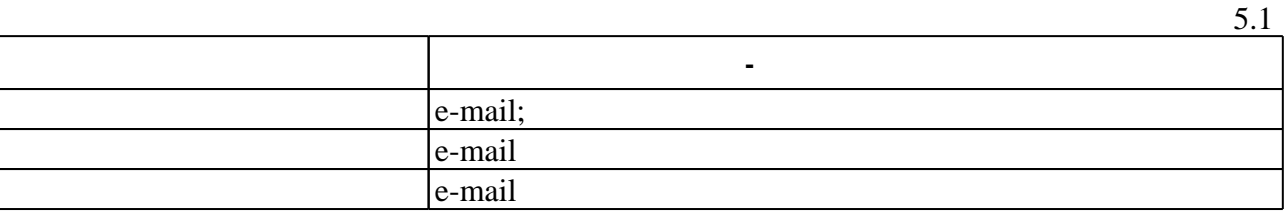

Для организации и контроля самостоятельной работы обучающихся, а также проведения

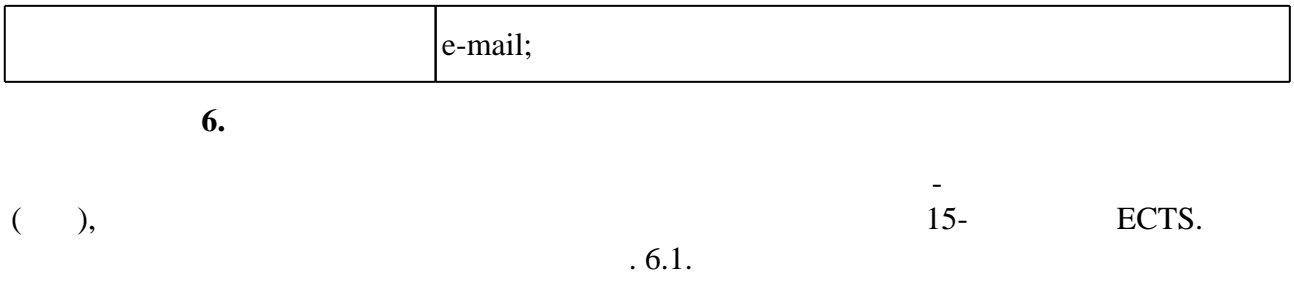

(броја, позволять оценки по традиционной шкале и на традиционной школе и на традиционной школе и на традиционной школе и на традиционной школе и на традиционной школе и на традиционной школе и на традиционной школе и на т

 $6.1$ 

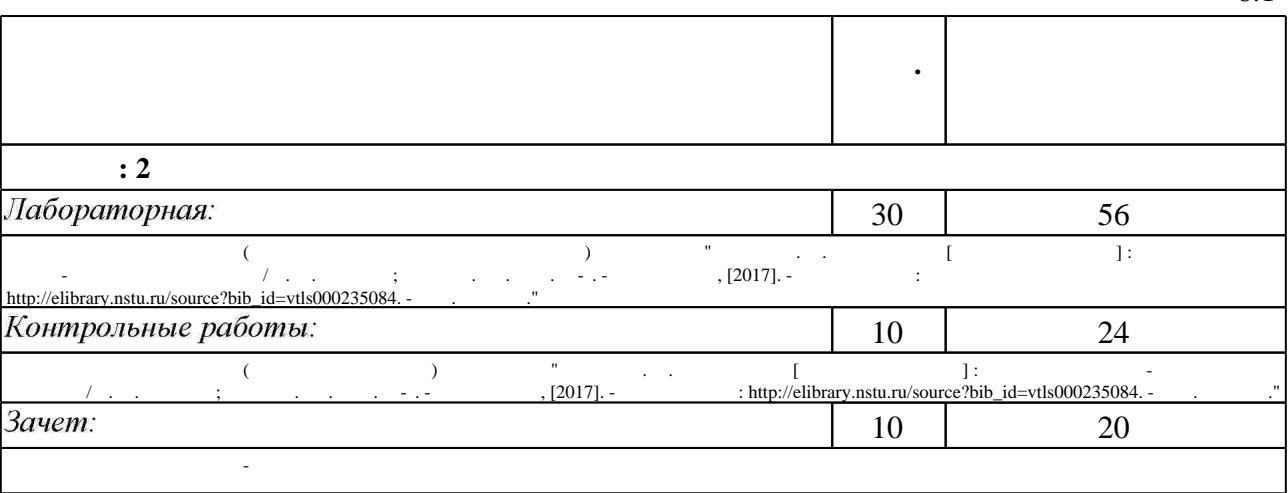

 $6.2$ 

пр $\mathbf{r}$ 

результатам освоения дисциплины.

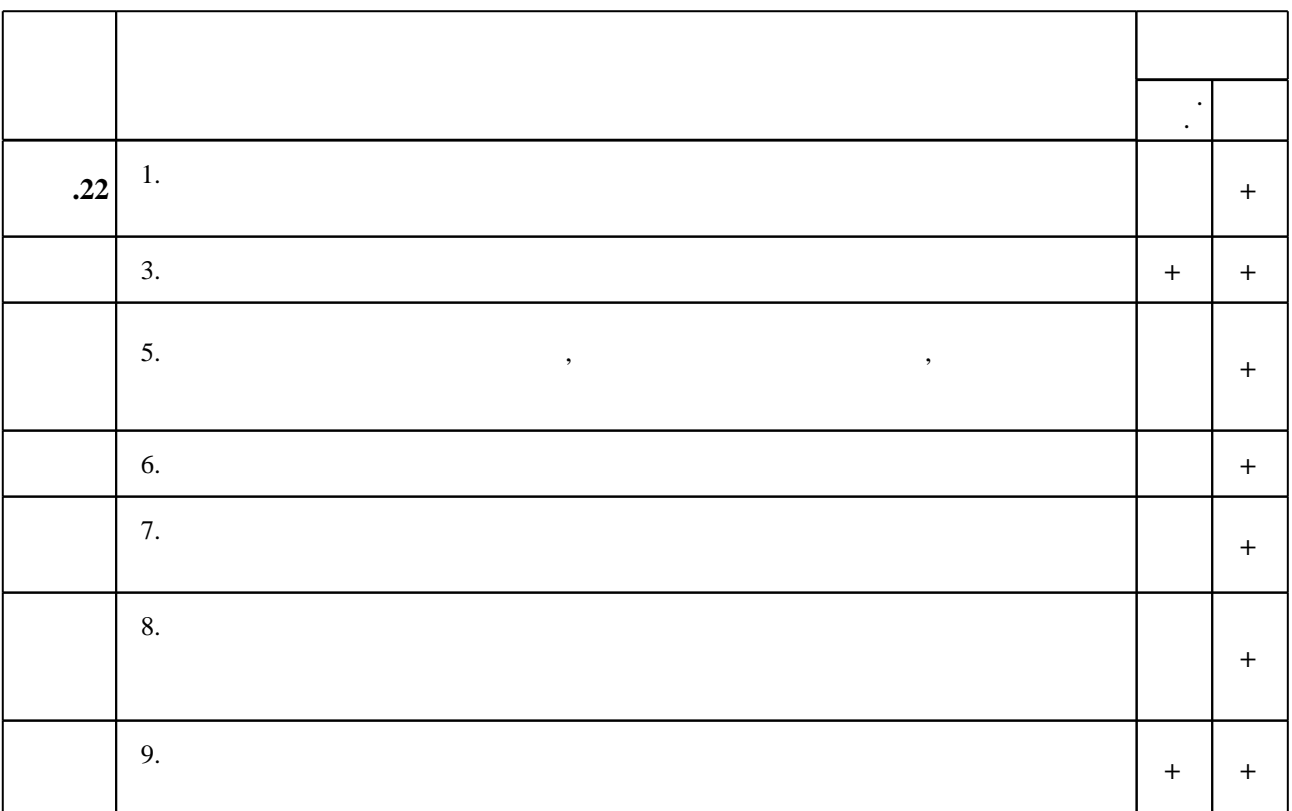

 $\dfrac{1}{\sqrt{2}}$  средств по дисциплине представлен в приложении  $\dfrac{1}{\sqrt{2}}$ 

 $6.2$ 

1. Информатика. Базовый курс: [учебное пособие для втузов] / под ред. С. В. Симоновича. -СПб. [и др.], 2008. - 639 с.: ил.. - На тит. л.: Издательская программа 300 лучших учебников для высшей школы.

2. Информатика для экономистов: Учебник / Матюшок В. М. - 2-е изд., перераб. и доп. - М.: НИЦ ИНФРА-М, 2016. - 460 с.: 60х90 1/16. - (Высшее образование: Бакалавриат) (Переплёт) ISBN 978-5-16-009152-5 - Режим доступа: http://znanium.com/catalog.php?bookinfo=541005 -Загл. с экрана.

3. Информационная безопасность и защита информации: Учебное пособие/Баранова Е. К., Бабаш А. В., 3-е изд. - М.: ИЦ РИОР, НИЦ ИНФРА-М, 2016. - 322 с.: 60х90 1/16. - (Высшее образование) (Переплёт) ISBN 978-5-369-01450-9 - Режим доступа: http://znanium.com/catalog.php?bookinfo=495249 - Загл. с экрана.

4. Вашкевич Э. В. PowerPoint 2007. Эффективные презентации на компьютере / Эльвира Вашкевич. - СПб. [и др.], 2008. - 240 с. : ил. + 1 СD-ROM.. - На обл.: 2 в 1: книга+видеокурс. 5. Беляев М. А. Основы информатики: учебник для вузов / М. А. Беляев, В. В. Лысенко, Л. А. Малинина. - Ростов н/Д, 2006. - 339, [6] с. : ил

6. Волкова В. М. Информатика. Средства онлайн-хранения и редактирования текстовых документов: [учебное пособие] / В. М. Волкова; Новосиб. гос. техн. ун-т. - Новосибирск, 2017. - 61, [2] с. : ил.. - Режим доступа: http://elibrary.nstu.ru/source?bib id=vtls000234927

7. Степанов А. Н. Информатика: [учебное пособие для вузов по гуманитарным и социально-экономическим направлениям и специальностям] / А. Н. Степанов. - СПб. [и др.]. 2008. - 764 с. : ил.

**8.** Сергеев А. П. Microsoft Office 2007 : самоучитель / А. П. Сергеев. - М. [и др.], 2008. - 419 с. - На обл. в подзаг.: Создание и форматирование документов в Word 2007. Выполнение расчетов с помощью таблиц в Excel 2007. Подготовка презентаций в PowerPoint 2007. Разработка собственной базы данных в Access 2007. Создание визитки или рекламного плаката в Publisher 2007. Использование Outlook 2007 для переписки и планирования личных дел.

1. Мировые информационные ресурсы. Интернет: практикум для вузов / [В. А. Королев и др.]; под общ. ред. П. В. Акинина. - М., 2008. - 255, [1] с. : ил.. - Авт. указаны на обороте ТИТ. Л..

2. Елизаветина Т. М. Компьютерные презентации: от риторики до слайд-шоу / Т. М. Елизаветина. - М., 2003. - 234 с. : ил.

3. Бондаренко С. В. Excel 2007 : популярный самоучитель / С. Бондаренко, М. Бондаренко. -СПб. [и др.], 2008. - 218 с. : ил.

4. Долженков В. А. Самоучитель Excel 2007 / Виктор Долженков, Александр Стученков. -СПб., 2008. - 520 с. : ил. +1 СD-ROM.

1. ЭБС HГТУ: http://elibrary.nstu.ru/

2. ЭБС «Издательство Лань»: https://e.lanbook.com/

3. ЭБС IPRbooks: http://www.iprbookshop.ru/

4. ЭБС "Znanium.com": http://znanium.com/

 $5.$ 

1. Поздняков Б. С. Информатика [Электронный ресурс] : учебно-методическое пособие / Б. С. Поздняков; Новосиб. гос. техн. ун-т. - Новосибирск, [2008]. - Режим доступа:

http://ciu.nstu.ru/fulltext/unofficial/2011/lib 825 1321929795.doc. - Загл. с экрана.

2. Волкова В. М. Информатика [Электронный ресурс] : электронный учебно-методический комплекс / В. М. Волкова; Новосиб. гос. техн. ун-т. - Новосибирск, [2017]. - Режим доступа: http://elibrary.nstu.ru/source?bib id=vtls000235084. - Загл. с экрана.

3. Организация самостоятельной работы студентов Новосибирского государственного технического университета: методическое руководство / Новосиб. гос. техн. ун-т; [сост.: Ю. В. Никитин, Т. Ю. Сурнина]. - Новосибирск, 2016. - 19, [1] с. : табл.. - Режим доступа: http://elibrary.nstu.ru/source?bib id=vtls000234042

8.2

1 Microsoft Office

2 Microsoft Windows

3 Office TimeLine Free Edition

4 Mozilla Firefox

 $5$  Notepad $++$ 

**6 Kaspersky BusinessSpace Security** 

9.

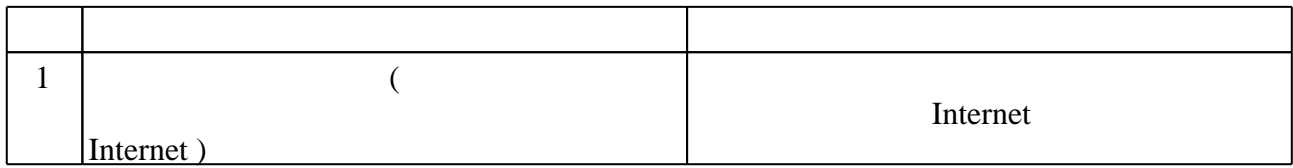

÷,

Федеральное государственное бюджетное образовательное учреждение высшего образования «Новосибирский государственный технический университет»

Кафедра теоретической и прикладной информатики

"УТВЕРЖДАЮ" ДЕКАН ФГО д.ф.н., профессор М.В. Ромм  $\frac{a_1}{a_2}$  "  $\frac{a_2}{a_3}$  "  $\frac{a_3}{a_4}$  .  $\frac{a_4}{a_5}$  .  $\frac{a_5}{a_6}$  .  $\frac{a_6}{a_7}$  .

## ФОНД ОЦЕНОЧНЫХ СРЕДСТВ

## **УЧЕБНОЙ ДИСЦИПЛИНЫ**

**Информатика**

Образовательная программа: 42.03.02 Журналистика, профиль: Конвергентная журналистика

Новосибирск 2017

## 1. Обобщенная структура фонда оценочных средств учебной дисциплины

Обобщенная структура фонда оценочных средств по дисциплине Информатика приведена в Таблице.

Таблица

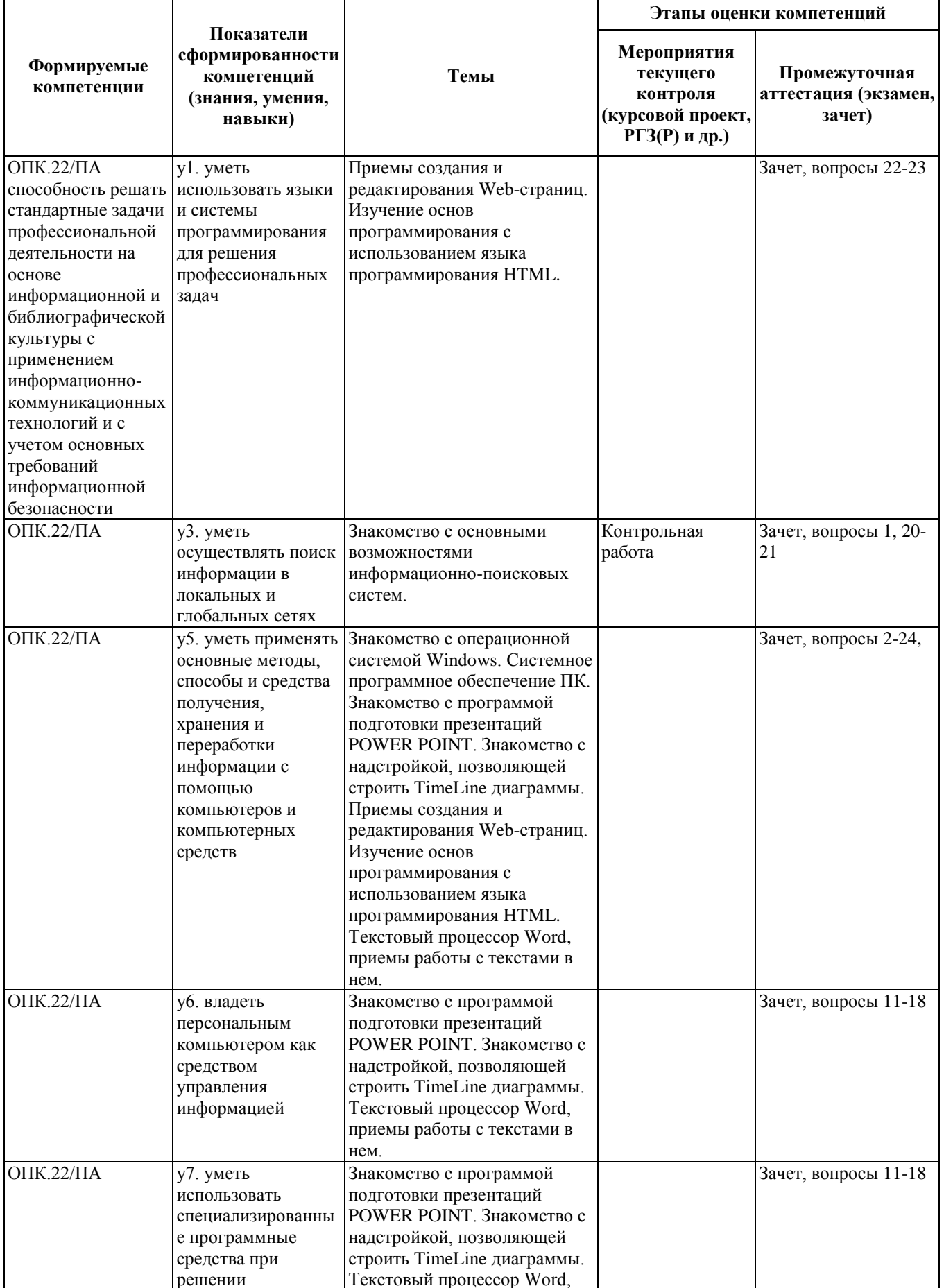

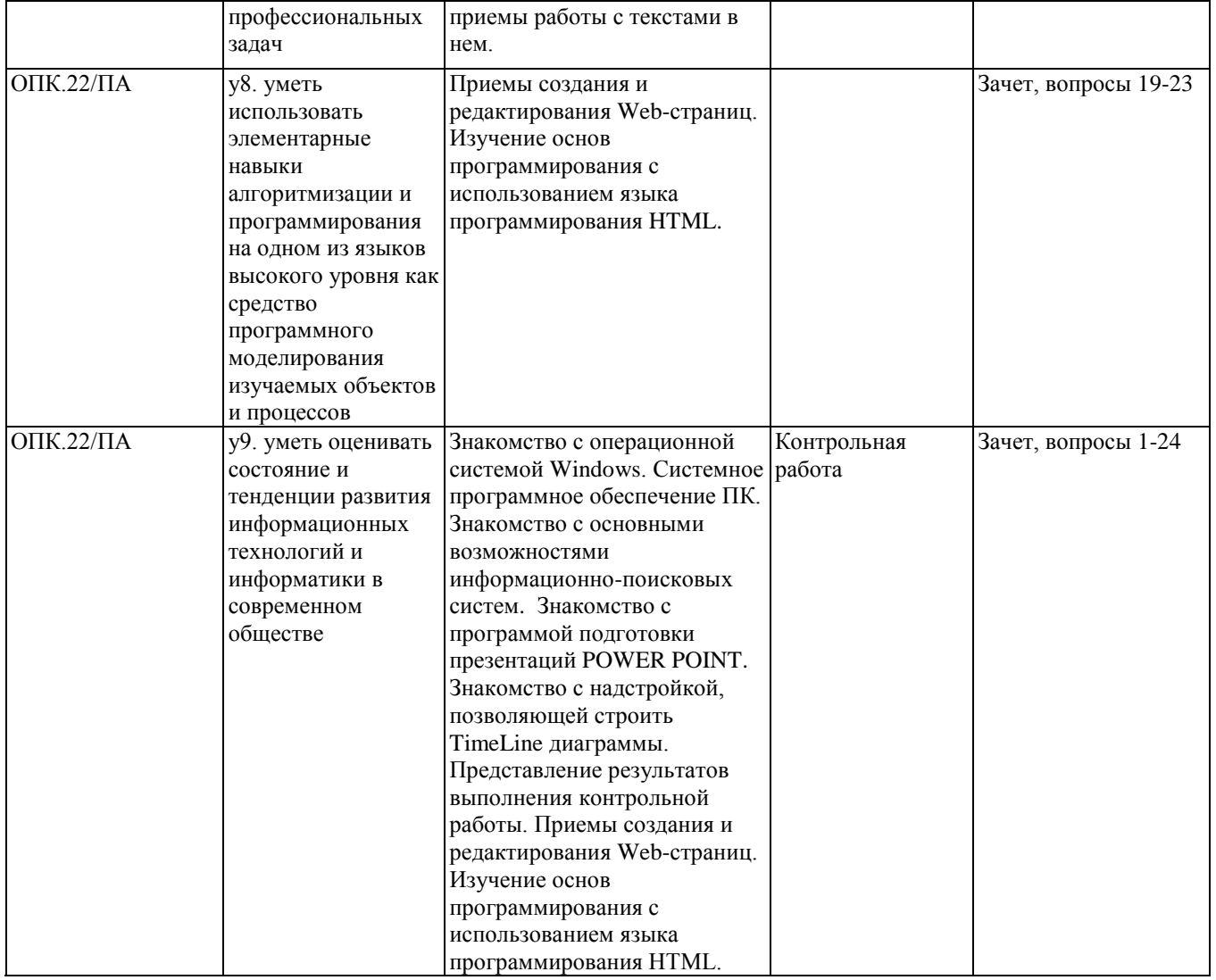

## **2. Методика оценки этапов формирования компетенций в рамках дисциплины.**

Промежуточная аттестация по **дисциплине** проводится в 2 семестре - в форме зачета, который направлен на оценку сформированности компетенции ОПК.22/ПА.

Зачет проводится в устной форме, по билетам.

Кроме того, сформированность компетенции проверяется при проведении мероприятий текущего контроля, указанных в таблице раздела 1.

В 2 семестре обязательным этапом текущей аттестации является контрольная работа. Требования к выполнению контрольной работы, состав и правила оценки сформулированы в паспорте контрольной работы.

Общие правила выставления оценки по дисциплине определяются балльно-рейтинговой системой, приведенной в рабочей программе учебной дисциплины.

На основании приведенных далее критериев можно сделать общий вывод о сформированности компетенции ОПК.22/ПА, за которую отвечает дисциплина, на разных уровнях.

#### **Общая характеристика уровней освоения компетенций.**

**Ниже порогового.** Уровень выполнения работ не отвечает большинству основных требований, теоретическое содержание курса освоено частично, пробелы могут носить существенный характер, необходимые практические навыки работы с освоенным материалом сформированы не достаточно, большинство предусмотренных программой обучения учебных заданий не выполнены или выполнены с существенными ошибками.

**Пороговый**. Уровень выполнения работ отвечает большинству основных требований, теоретическое содержание курса освоено частично, но пробелы не носят существенного характера, необходимые практические навыки работы с освоенным материалом в основном сформированы, большинство предусмотренных программой обучения учебных заданий выполнено, некоторые виды заданий выполнены с ошибками.

**Базовый.** Уровень выполнения работ отвечает всем основным требованиям, теоретическое содержание курса освоено полностью, без пробелов, некоторые практические навыки работы с освоенным материалом сформированы недостаточно, все предусмотренные программой обучения учебные задания выполнены, качество выполнения ни одного из них не оценено минимальным числом баллов, некоторые из выполненных заданий, возможно, содержат ошибки.

**Продвинутый.** Уровень выполнения работ отвечает всем требованиям, теоретическое содержание курса освоено полностью, без пробелов, необходимые практические навыки работы с освоенным материалом сформированы, все предусмотренные программой обучения учебные задания выполнены, качество их выполнения оценено числом баллов, близким к максимальному.

Федеральное государственное бюджетное образовательное учреждение высшего образования «Новосибирский государственный технический университет» Кафедра теоретической и прикладной информатики

## **Паспорт зачета**

по дисциплине «Информатика», 2 семестр

#### **1. Методика оценки**

Зачет проводится в устной форме, по билетам. Билет формируется по следующему правилу: первый вопрос выбирается из диапазона вопросов 1-10, второй вопрос из диапазона вопросов 11-24 (список вопросов приведен ниже). В ходе зачета преподаватель вправе задавать студенту дополнительные вопросы из общего перечня (п. 4).

## **Форма билета для зачета**

## НОВОСИБИРСКИЙ ГОСУДАРСТВЕННЫЙ ТЕХНИЧЕСКИЙ УНИВЕРСИТЕТ Факультет ФГО

## **Билет № \_1\_\_\_\_** к зачету по дисциплине «Информатика»

1. Понятие информации. Информация и знания. Информационные ресурсы.

2. Основные возможности и окно текстового процессора MS Word. Создание документа и режимы его просмотра.

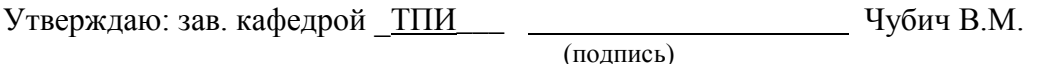

(дата)

#### 2. **Критерии оценки**

- Ответ на билет для зачета считается **неудовлетворительным**, если студент при ответе на вопросы не дает определений основных понятий, оценка составляет *0-10 баллов(из 20) .*
- Ответ на билет для зачета засчитывается на **пороговом** уровне, если студент при ответе на вопросы дает определение основных понятий, допускает непринципиальные ошибки, оценка составляет *10-14 баллов(из 20).*
- Ответ на билет для зачета билет засчитывается на **базовом** уровне, если студент при ответе на вопросы формулирует как основные понятия, так и второстепенные понятия, приводит конкретные примеры из практики, при этом допускает только непринципиальные ошибки, оценка составляет *14-18 баллов (из 20).*

• Ответ на билет для зачета билет засчитывается на **продвинутом** уровне, если студент при ответе на вопросы проводит сравнительный анализ подходов, проводит комплексный анализ, выявляет проблемы, предлагает механизмы решения, приводит конкретные примеры из практики и не допускает ошибок, оценка составляет *19-20 баллов (из 20).*

### **3. Шкала оценки**

Зачет (теоретический) считается сданным, если сумма баллов по всем заданиям билета оставляет не менее 10 баллов (из 20 возможных).

Зачет (по дисциплине в целом) считается сданным, если сумма баллов по всем заданиям, выполненным в течение семестра и на зачете, составляет не менее 50 баллов (по 100 балльной шкале).

Таблица 1 - Соответствие характеристики работы студента и оценки в 100-балльной шкале

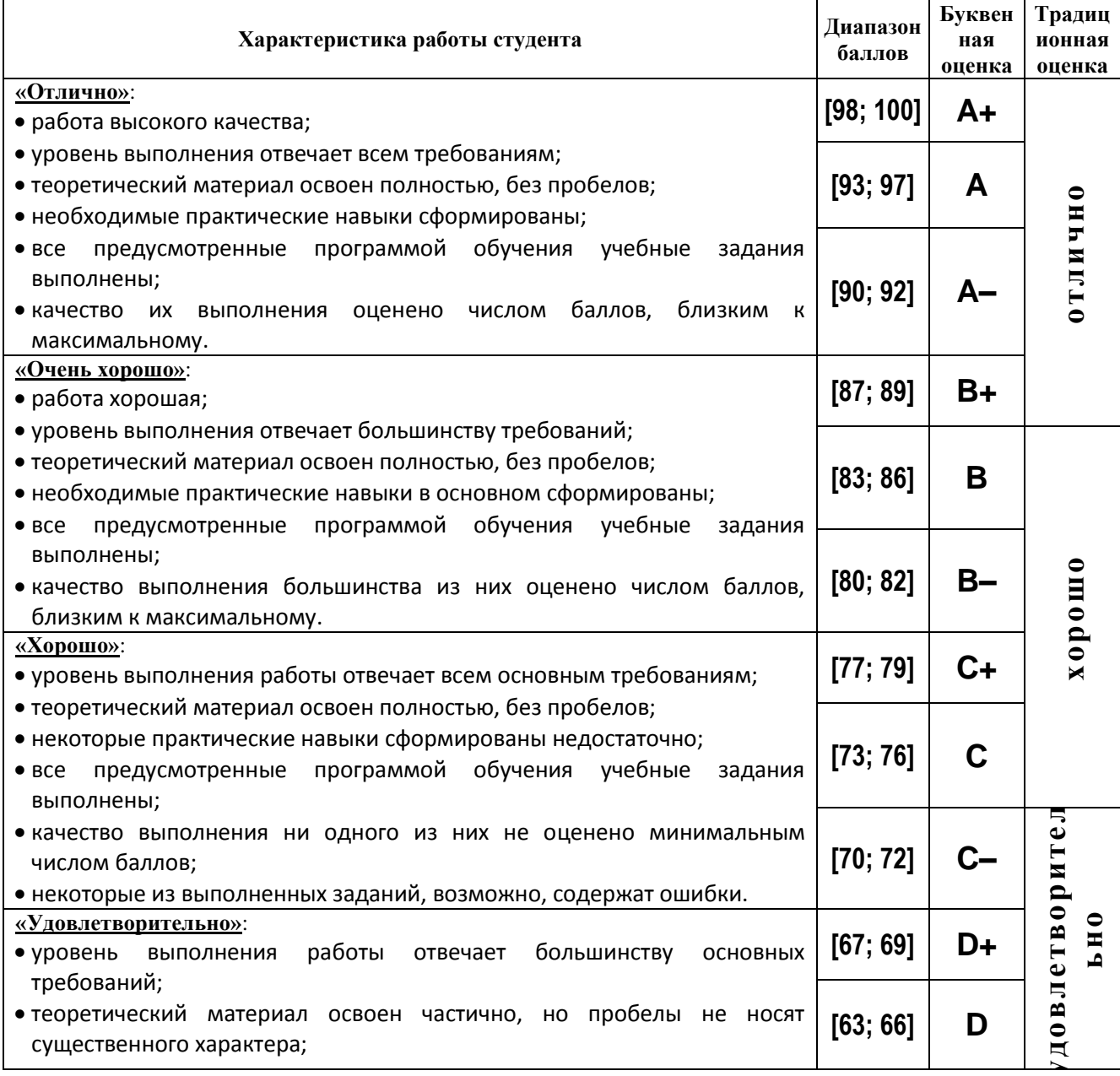

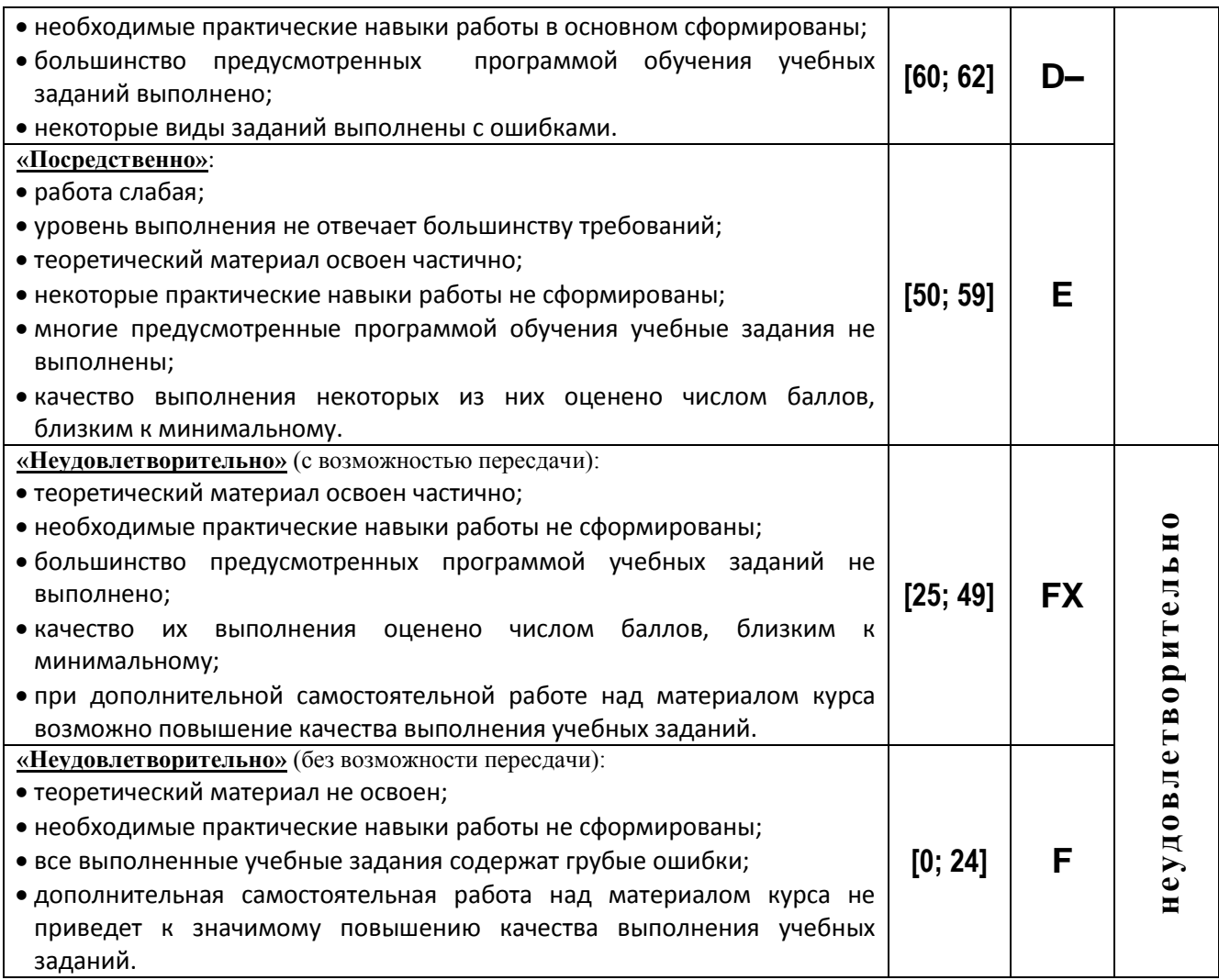

## **4. Вопросы к зачету по дисциплине «Информатика»**

- 1) Понятие информации. Информация и знания. Информационные ресурсы.
- 2) Техническая основа информационных технологий. Принципиальная схема ПК.
- 3) Основные блоки ПК, их назначение и взаимодействие.
- 4) Малые, большие и супер-ЭВМ. Тенденции развития вычислительной техники.
- 5) Компьютерные сети: назначение и классификация, архитектура и протоколы, структура и система адресации.
- 6) Локальные компьютерные сети: особенности организации, топология и методы доступа.
- 7) Жизненный цикл и методы защиты программного продукта.
- 8) Классификация программного обеспечения.
- 9) Общие сведения об операционной системе.
- 10) Файловые системы.
- 11) Основные возможности и окно текстового процессора MS Word. Создание документа и режимы его просмотра.
- 12) Редактирование документа MS Word. Форматирование текста.
- 13) Создание списков, колонок в документе MS Word.
- 14) Создание и выбор стилей. Разметка страницы в документе MS Word.
- 15) Работа с таблицами: создание, редактирование, форматирование, удаление. Сортировка данных.
- 16) Поля в документе MS Word. Вставка примечаний, сносок, оглавлений и указателей.
- 17) Вставка графических объектов и названий в текст документа MS Word, построение диаграмм и создание надписей.
- 18) Основные возможности POWERPOINT.
- 19) Понятие гиперссылки. Просмотр и сохраниение документа MS Word как веб-страницы. Оформление веб-страницы.
- 20) История Интернета. Доменные имена и IP-адреса. Службы Интернета.
- 21) Основы работы с веб-браузером. Виды информационных ресурсов и инструментов поиска. Тематические каталоги и поисковые системы. Язык поисковых машин.
- 22) Веб-технологии: основные понятия. Язык гипертекстовой разметки HTML. Правила именования файлов в Веб.
- 23) Валидаторы HTML. Теги HTML и их атрибуты. Инструменты для создания веб-страниц, способы их верстки.
- 24) Информационная безопасность. Общие понятия и способы обеспечения. Сервисы безопасности в вычислительных сетях.

Федеральное государственное бюджетное образовательное учреждение высшего образования «Новосибирский государственный технический университет» Кафедра теоретической и прикладной информатики

## **Паспорт контрольной работы**

по дисциплине «Информатика», 2 семестр

#### **1. Методика оценки**

Для сдачи контрольной работы необходимо подготовить тематическое портфолио по выбранной теме. Портфолио должно включать в себя:

- 1. Документ в формате Word, раскрывающий тему портфолио и представляющий собой текст устного выступления для презентации.
- 2. Электронная презентация по теме портфолио, отвечающая требованиям к презентациям. Порядка 25-30 слайдов. Презентация должна сопровождаться выступлением перед своей группой.

## **2. Критерии оценки**

Объем сделанного оценивается по 2 основным показателям: объем найденной и предоставленной информации, уровень оформления (соответствие представленным требованиям) и представления результатов. В целом контрольная работа оценивается в соответствии с приведенными ниже критериями.

Контрольная работа считается **невыполненной,** если тема не раскрыта, либо требования к оформлению не выполнены. Оценка составляет **\_***0-11***\_\_\_** баллов.

Работа выполнена на **пороговом** уровне, если тема раскрыта не полностью, либо есть существенные замечания по оформлению и представлению портфолио. Оценка составляет **\_***12-16***\_\_\_** баллов.

Работа выполнена на **базовом** уровне, если тема в целом раскрыта, есть незначительные замечания по оформлению и представлению портфолио. Оценка составляет **\_\_***17-20***\_\_** баллов.

Работа считается выполненной **на продвинутом** уровне, если тема раскрыта полностью, нет никаких замечания по оформлению и представлению портфолио. Оценка составляет **\_\_***21-24***\_\_**баллов.

#### **3. Шкала оценки**

В общей оценке по дисциплине баллы за контрольную работу учитываются в соответствии с правилами балльно-рейтинговой системы, приведенными в рабочей программе дисциплины.

#### **4. Пример варианта контрольной работы**

Примерный перечень тем для порфолио.

1. Глобальная и локальная компьютерные сети и технические средства, используемые для объединения сетей. Технология «клиент-сервер» и технология «файл-сервер». Технология Wi-Fi.

2. Возможности деловых (LinkedIn) и научно-исследовательских (ResearchGate) сетей. Облачные технологии. Системы электронного документооборота.

3. Применение макросов в программах пакета MS Office. Шаблоны и их использование в пакете MS Office. Описание технологии OLE.

4. Алгоритм и его свойства, базовые алгоритмические структуры. Языки программирования, классификация и история создания.

5. История создания табличных процессоров. История создания СУБД.

6. История создания и развития операционной системы Android, ее особенности. Особенности и возможности приложений, используемых на мобильных платформах (обзор не менее 4-х приложений).

7. Возможности режима «Рецензирования» в MS Word. Системы контроля версий.

8. История создания Интернет. Развитие систем открытого и дистанционного образования в России. Использование Интернета для обучения и контроля знаний. Возможности дистанционного образования, предоставляемые НГТУ и другими вузами города.

9. Электронное правительство. История. Задачи. Возможности. Индивидуальный кабинет налогоплательщика

10. Обзор электронных журналов в области филологического профиля. Электронные библиотеки гуманитарного профиля в Интернете. Системы автоматического перевода.

11. Обзор проводившихся на территории Новосибирска за последние пять лет крупных научных (конференции, семинары, выездные лекции) и образовательных мероприятий гуманитарного профиля. Системы академического и научного обмена в целом и для студентов в частности. Возможности получения стипендий, участия в научных грантах.

12. История создания операционных систем. Компьютерные вирусы, история создания и методы борьбы с ними.

13. Электронная цифровая подпись. Виды. Общие принципы работы. Возможные виды атак.

14. От простейших текстовых процессоров до Word2013. LATEX как альтернативная система подготовки документов.

15. История создания и развития систем подготовки изображений – Photoshop, CorelDRAW и другие. Обзор возможностей. Сравнительный анализ.

16. История создания и развития приложений картографического сервиса, подобных Google Maps и DoubleGis. Обзор возможностей. Сравнительный анализ.

17. Технологии создания WEB-страниц. Базовые тэги и структура html- документов. Системы быстрой разработки WEB-страниц. Способы создания WEB-страниц с использованием инструментов Office.

18. Развитие офисной компьютерной техники. Применение 3D-принтеров. Применение 3D-технологий. Графический ускоритель и графический процессор.

19. Возможности системы PowerPoint. Триггеры – понятие, способы создания, возможные применения. Возможности системы Publisher. Направляющие – понятие, возможности использования.

20. Электронный товарооборот и электронные платежи: Электронный кошелек и электронные деньги, системы online-bank, платежи по системе «Город», online-магазины, универсальные и книжные.

21. Федеральные государственные стандарты образования (ФГОС). История развития и сравнительный анализ. История вашей специальности и профильных кафедр НГТУ.

22. Личный кабинет студента НГТУ, в том числе доступ к учебным материалам. Электронная библиотека НГТУ. Структура и возможности сайта НГТУ nstu.ru. Лицензионное программное обеспечение, к которому имеют доступ студенты НГТУ. Дополнительные полезные ссылки.

23. История НГТУ. Инфраструктура НГТУ (в том числе социальные объекты – профилакторий, Шарап, Эрлагол, социальные объекты). Наиболее крупные традиционные мероприятия НГТУ. Журнал Энергия.

24.XML-документ. Таблицы стилей. Связь с html-документами.

25.Способы обмена информацией в сети: youtube.com и аналоги, социальные сети (структура, возможности, история появления и развития, основные представители), блоги и интернет-журналистика (в том числе соответствующие законодательные акты), торренты (понятие, возможности, принципы работы), история развития почтовых сервисов.

26. Подготовка публикации. Определение понятий тезисов, доклада, пленарного выступления, статьи, рецензируемой публикации. Возможные уровни конференций. Уровни научных публикаций (с примерами журналов по вашей специальности): статья в рецензируемом журнале, публикация ВАК, публикации, входящие в наукометрические системы Scopus и Web-of-Science. Понятие РИНЦ.

27. Понятие автоматизированного рабочего места (АРМ), примеры. Система 1С: история развития, структурные компоненты.

28. Возможности создания временных диаграмм средствами онлайн-редакторов и планировщиков задач бизнес приложений: история возникновения и развития, сравнительный анализ возможностей.

29. «Мобильный офис»: история возникновения и развития, сравнительный анализ возможностей различных альтернатив.